Google LUNAR C

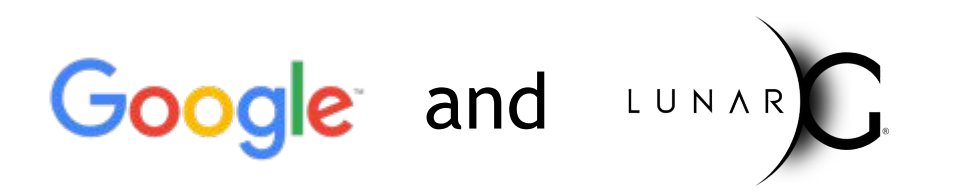

### **Best Practices for Using and Contributing to the Vulkan Validation Layers SIGGRAPH 2019**

### **Introductions**

- **• If you develop Vulkan applications, Validation Layers are your friend!**
	- Validates correct API usage by the application
	- Critical Khronos-branded Vulkan ecosystem component
- **• Project leads for the Khronos Vulkan Validation Layers**
	- **-** Google:
		- **-** Tobin Ehlis, Cody Northrop
	- **-** LunarG
		- **-** Mark Lobodzinski, John Zulauf
- **• These slides are posted at:** 
	- **[https://www.lunarg.com/siggraph-2019-lunarg-presents-vulkan-ecosystem-topi](https://www.lunarg.com/siggraph-2019-lunarg-presents-vulkan-ecosystem-topics/) [cs/](https://www.lunarg.com/siggraph-2019-lunarg-presents-vulkan-ecosystem-topics/)**

### **Agenda**

HRONOS

 $\overline{\underline{\smile}}$ 

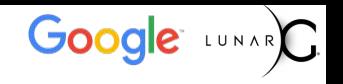

#### **• We really want this session to be interactive**

- **-** Will start with some context setting presentation:
	- **-** How to configure Validation Layers
	- **-** Validation Layer Status Update
		- **-** Unified Validation Layer
		- **-** GPU-Assisted Validation
		- **-** Synchronization Validation
	- **-** Best practices for validation layer contributions

#### **• Q&A - we are here to answer your questions**

### **Audience Poll**

- Who has used the validation layers?
	- Anybody planning to use them in the future?
- Who uses them on desktop? On Android?
- Who has contributed to the validation layers?
	- Anybody planning on contributing in the future?

### **What are Vulkan Validation Layers?**

- Vulkan drivers by design do no error checking
- Validation Layers verify correct Vulkan API usage
- Validation Layers are available from:

The Vulkan SDK: <https://vulkan.lunarg.com> for Windows, Linux, macOS

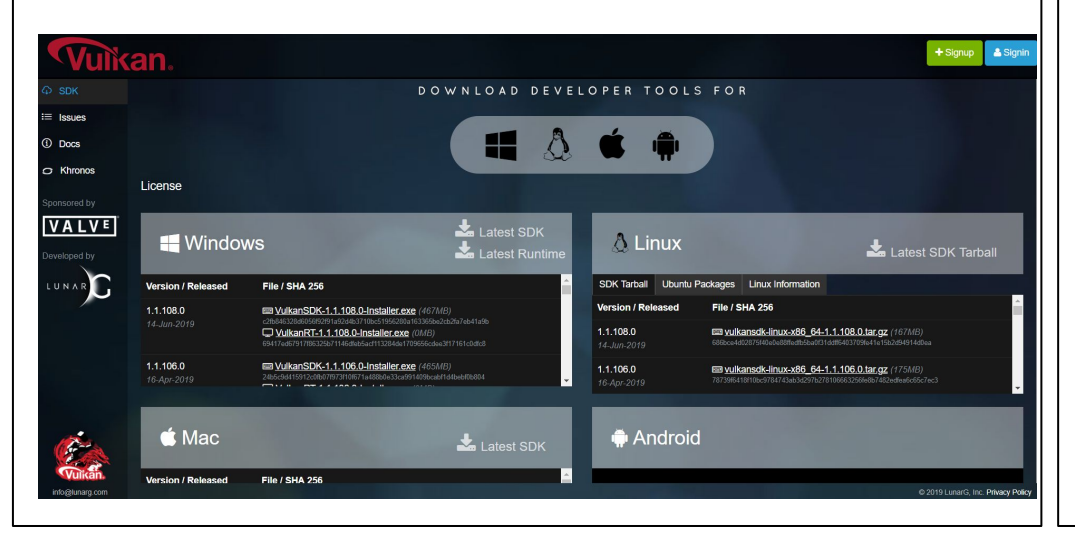

The Khronos Group Validation Layers Github Repository:

[https://github.com/Khronos](https://github.com/KhronosGroup/Vulkan-ValidationLayers) [Group/Vulkan-ValidationLay](https://github.com/KhronosGroup/Vulkan-ValidationLayers)

[ers](https://github.com/KhronosGroup/Vulkan-ValidationLayers)

#### **Google** LUNARC **How to get the Validation Layers - Android**

- **• Prebuilt binaries in the Android NDK (Native Development Kit)**
- **• Available via Android Studio:**

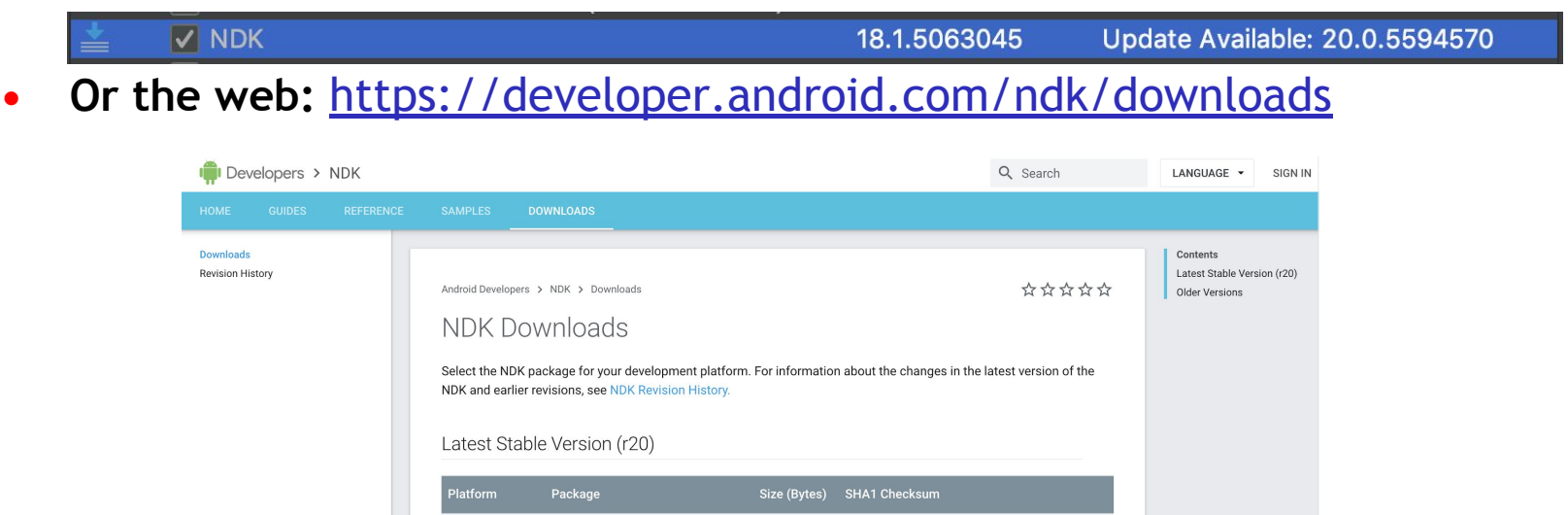

814417431

832429986

843152912

859737910

b605f7e2e7585af2fc9d59fe9ddad86b64b2bf03

36e1dc77fad08ad2498fb94b13ad8caf26bbd9df

96d5f1c50452596912d1982439c514194b5751e6

8665fc84a1b1f0d6ab3b5fdd1e30200cc7b9adff

For additional information about what's new and changed in this release, see this changelog

android-ndk-r20-windows-x86.zip

android-ndk-r20-windows-x86\_64.zip

android-ndk-r20-darwin-x86\_64.zip

android-ndk-r20-linux-x86\_64.zip

Windows 32-bit

Windows 64-bit

Linux 64-bit (x86)

Mac

## **Configuring the Validation Layers - Desktop**

- Vulkan Configurator (vkconfig)
	- GUI front-end allowing control of layer loading, order & features
	- Available in SDK or from LunarG VulkanTools repository
- **• vk\_layer\_settings.txt** configuration file
	- Text-based configuration file allowing low-level layer control
- **• VK\_EXT\_validation\_features** extension
	- Allows direct application control of major layer features

#### **Google LUNAR Configuring the Validation Layers - Android**

- **• Configure layer list in the application, package them in the APK**
- **• Or over ADB:**
	- **-** <https://developer.android.com/ndk/guides/graphics/validation-layer>
- **• New in Android Q**
	- Load layers from another APK

adb shell settings put global enable\_gpu\_debug\_layers 1 adb shell settings put global gpu\_debug\_app my.vulkan.app adb shell settings put global gpu\_debug\_layers VK\_LAYER\_KHRONOS\_validation adb shell settings put global gpu\_debug\_layer\_app my.validation.layers

### **Unified Validation Layer**

- **• VK\_LAYER\_KHRONOS\_validation layer incorporates validation previously implemented in threading, parameter\_validation, object\_tracker, core\_validation, and unique\_objects layers**
- **• Legacy layers will be deprecated after the August Android NDK update**
- **• Khronos layer will be extended over time with other types of checks such as synchronization validation and best-practices**

### **Unified Validation Layer**

#### **Why?**

**SPOSE** 

 $\frac{1}{2}$ 

 $\geq$ 

- **Smaller**
	- more shared source code
- **Better**
	- improved codegen, less duplication
- **Faster**
	- One-third faster than legacy layers
- **Extensible** 
	- simplifies adding new layer functionality

### **GPU-Assisted Validation**

- Bindless Descriptor Validation
	- Descriptor from the array is not bound until run time
- Descriptor Indexing Validation
	- **VK\_EXT\_descriptor\_indexing** extension relaxes restrictions on descriptor initialization
- Buffer Device Address Validation in development
	- Shaders directly access device physical storage based on values returned by **GetBufferDeviceAddress**

### **Synchronization Validation (WIP)**

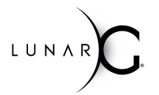

- **• Real-time validation of Vulkan resource synchronization**
	- Optional feature for VK\_LAYER\_KHRONOS\_validation layer
	- Identify RAW, WAR, and WAW hazards for Vulkan resources
- **• Initial Implementation Priorities -- based on developer feedback**
	- Record-time hazard detection within a single command buffer
	- Record-time hazard detection between command buffers within a single queue
	- Submit-time hazard detection between command buffers across/among queues

### **Contributing Best Practices**

#### **• File bugs!**

- Be specific, with example code if possible (we love working examples)
- Answer our questions. Issues with open questions get ignored
- Be available to test pending PR's (especially when there's no example)

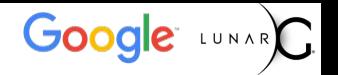

### **Contributing Best Practices (cont'd)**

- **• Write Code! -- Coding/design considerations**
	- Be sure you're in the right layer object (Stateless vs. CoreChecks)
	- Code is not stylistically consistent
		- New code should be, beware bad examples
		- Use clang-format
	- State/Checks refactor in process on CoreChecks, look for updates to documentation
		- New code should be careful to segregate validation and state tracking
		- Validation paths should be const clean
	- Validation messages

້ທ໊

 $Q_{\alpha}^{\circ}$ 

 $\overline{Q}$ 

 $\pm$ 

 $\overline{\underline{\smile}}$ 

- String manipulation only if a message is going to be logged.
- Use FormatHandle
- Use string <typename> stringifiers for Enums, Bitfields, etc.

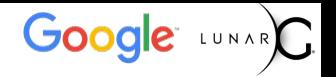

### **Contributing Best Practices (cont'd)**

- **• Contribute Code! -- Pull Requests**
	- Read CONTRIBUTING.md
	- Commit message guidelines -- keywords, style, length
	- Separate layer and test changes in separate commits -- bisectable!
	- Note new *Generated Source Code* guidelines
	- Ensure CI is passing (including format) and that rebase is clean
	- Respond to review feedback
	- Check the git blame and @ tag within the Pull Request

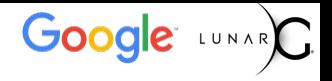

### **Contribution Statistics**

- **• As of today**
	- 205 K LOC in 166 files
	- 158 individual contributors to the repo
	- 47 repo watchers, 113 stars, 73 forks
- **• July 2019**
	- 438 unique visitors
	- 16 Unique authors w/ 112 CLs in 35 merged PRs
	- 12 active PRs
	- 22 closed/4 new issues

### **Who is LunarG?**

- **• 3D Graphics Software Consulting Company**
	- Based in Colorado
	- Vulkan, OpenGL, OpenXR, SPIR-V, ...
- **Sponsored by Valve & Google to deliver critical pieces of the Vulkan Ecosystem**
	- Vulkan Loader & Validation Layers
	- Vulkan tools (GFX Reconstruct, apidump, Assistant Layer, …)
	- Vulkan SDK
	- Close collaboration with the Khronos Vulkan Working Group
- **• Come learn more about Vulkan at the Khronos BoF day**
	- Wednesday, July 31st
	- J.W Marriott hotel LA Live, Diamond Ballroom 7-10
	- Vulkan sessions beginning at 2PM
	- Networking session with refreshments starts at 5:30PM
		- Visit the LunarG table to **get a FREE GIFT**!

ທ<sub>ື</sub>  $O_{\alpha}^{\circ}$  $\mathbf{z}^{\circ}$  $\tilde{\mathbf{r}}$  $\mathbf{r}$  $\overline{\underline{\boldsymbol{\mathsf{Y}}}}$ 

# Go

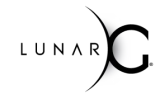